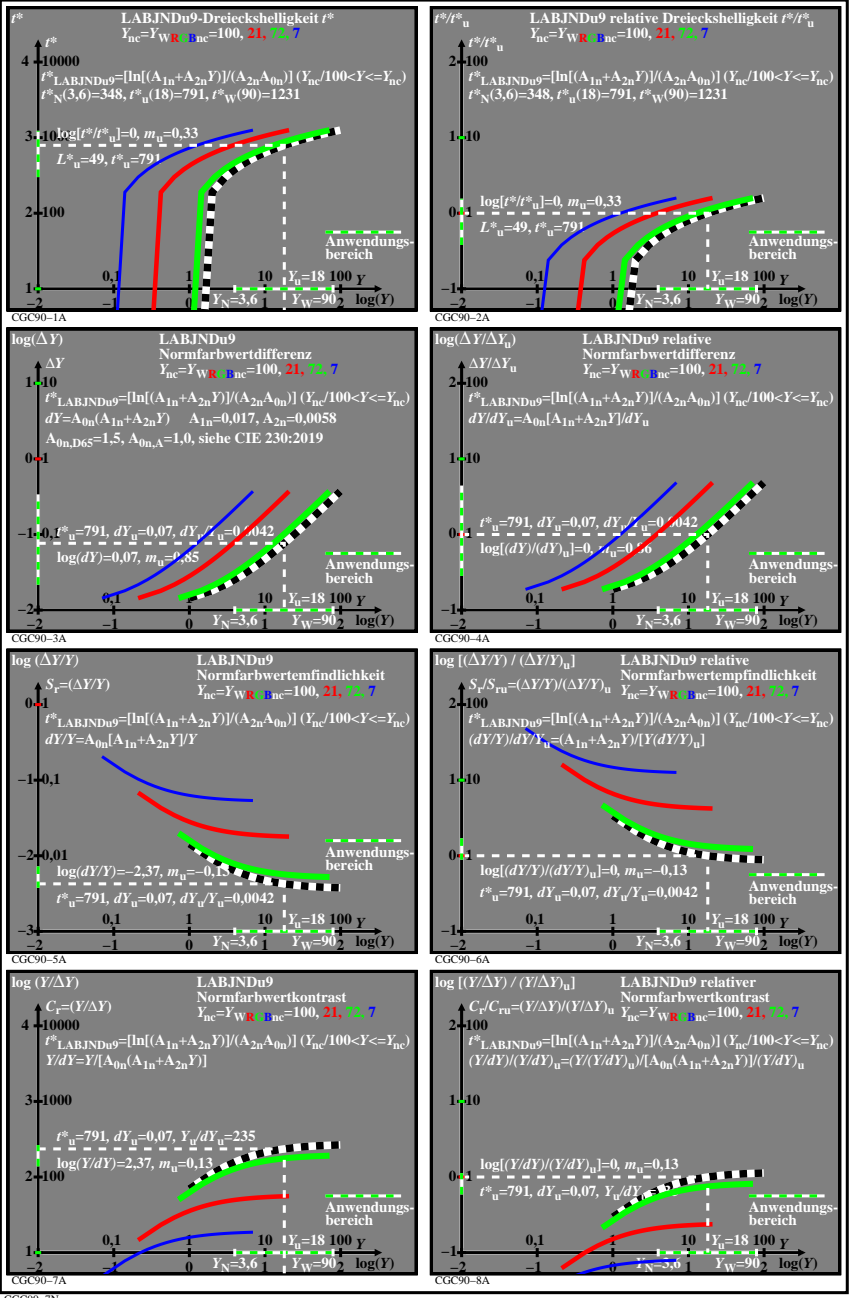

CGC90−7N